## Cambridge International School, Mohal, Kullu Curriculum Session 2020-21 Class IX

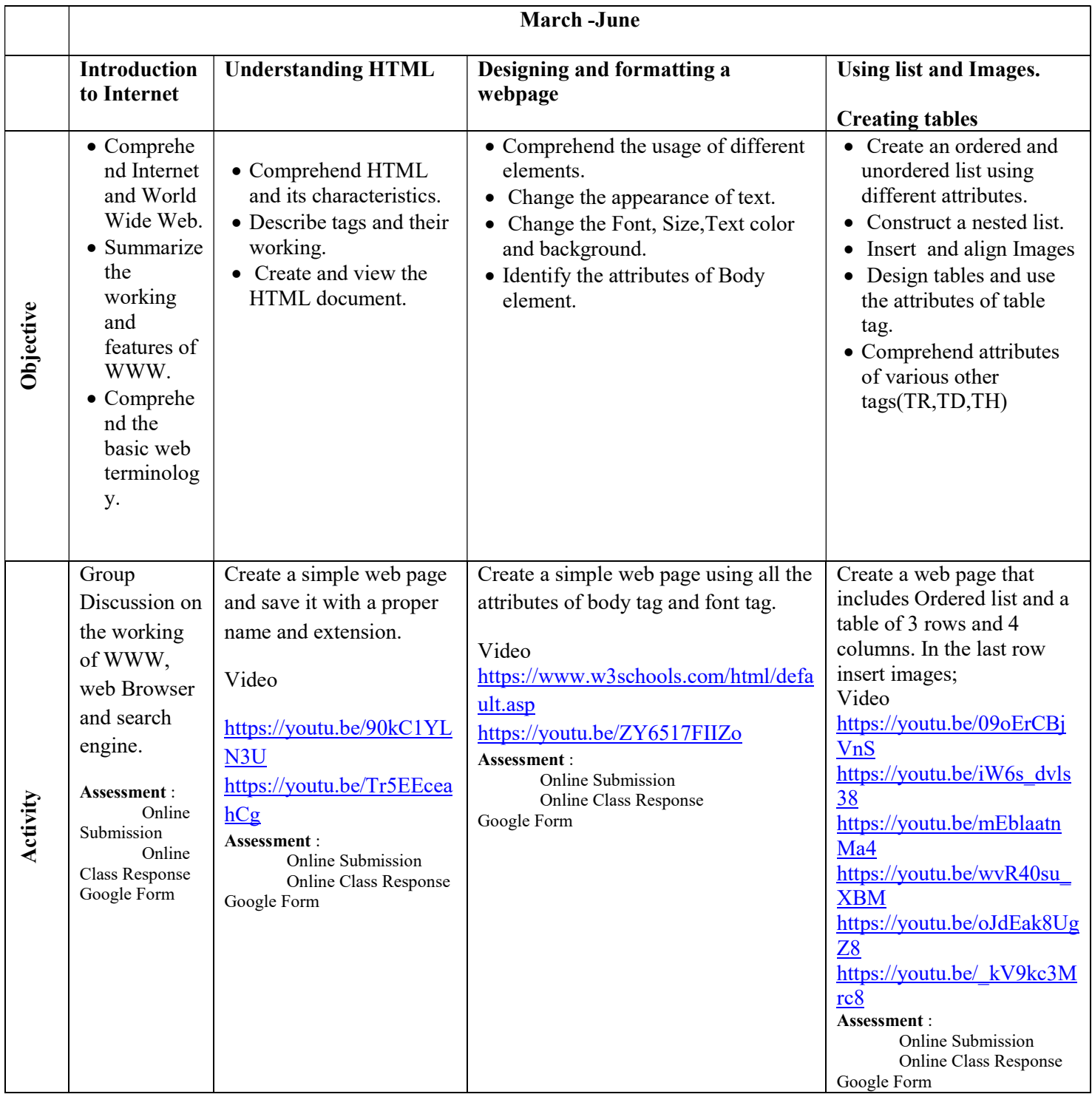

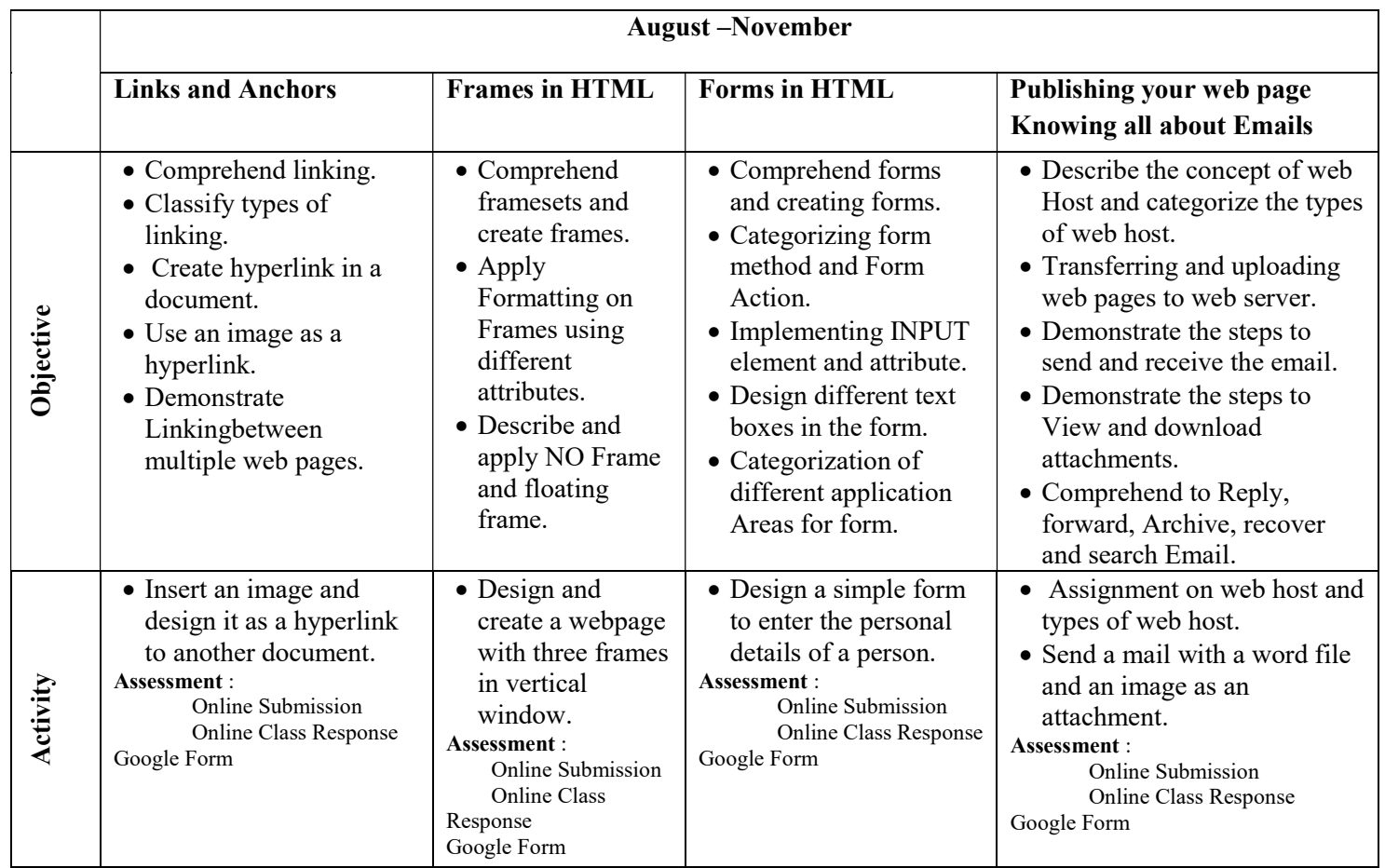